**IStonsoft PDF Encryption**

# [Download](http://evacdir.com/ZG93bmxvYWR8S3MxTTNWaGFIeDhNVFkxTkRVeU1qRXhNSHg4TWpVM05IeDhLRTBwSUhKbFlXUXRZbXh2WnlCYlJtRnpkQ0JIUlU1ZA/guangdong/azumuth/derivates/malle/aVN0b25zb2Z0IFBERiBFbmNyeXB0aW9uaVN/offended/monounsaturated/)

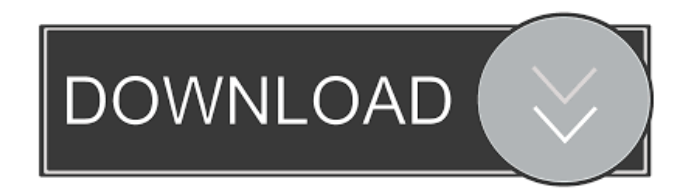

## **IStonsoft PDF Encryption Crack + Free Download (2022)**

A clean and easy to use encryption tool for PDF files. With iStonsoft PDF Encryption Product Key, you can easily and quickly encrypt your PDF files with a password that you can set. And it's free. iStonsoft PDF Encryption is easy to use. With the easy to use and intuitive graphical interface, you can encrypt your PDF files with a password in a few seconds. Create and use a password The application lets you set a password for opening the PDF file and a second password that allows you to make changes to the PDF file. iStonsoft PDF Encryption includes three encryption levels, which allows you to choose the level of encryption. There's a high, medium and low encryption level. Add, delete, edit, print and copy After encrypting a PDF file, you can add and delete pages, add and delete annotations, create a new form, fill out a form, copy and copy to other documents. Save the encrypted PDF file and share it iStonsoft PDF Encryption lets you choose from a list of permissions that you can enable. You can enable document printing, content copying, content modifying, annotation adding, content copying for accessibility, form filling and assemble document. What's new in this version: The application has been completely updated and improved. What's new in version 7.5.0.0: Added support for macOS Mojave Added new icons in macOS Mojave Added log file Fixed an issue where the last updated date would not be saved when saving an encrypted PDF file Fixed an issue where the configuration setting for the new icon was saved improperly Fixed an issue where PDF files without a password would not be opened when the application launched for the first time Fixed an issue where the application would not launch in macOS Sierra Requirements: Mac OS X 10.6 or later Mac OS X 10.8 or later is not supported Windows version available for download If you have any questions or problems concerning this product, please post a question on the W.A.T.C.H. Forum System Requirements: \* Mac OS X 10.6 or later (Mac OS X 10.9 or later is not supported)\* Windows version available for download#pragma once #include #include namespace cln { class Variable : public VariableBase { public

#### **IStonsoft PDF Encryption Crack [Updated] 2022**

[...] If you want to give your computer a different looks, then you should think about replacing the standard icons with new ones. Icons are everywhere on your PC or Mac. You probably have many icons in every program. Each application has its own set of icons. And if you like to customize the look of your desktop or launch bar, it means that you should use different icons. Icons can be in a variety of formats. You can use your own customized icon to fit your needs or you can use the icon from other icon sets. Icon packs contain many pictures and come in various sizes and formats. In this article, you will find 40 highquality Icon Packs (with 5+ million downloads each) for Windows, Mac, and Linux. You can change the icon of every program and app. Icons are small images or graphics that represent a program, file, shortcut, or any other user interface element. They are usually found in the Windows taskbar, desktop or Start menu. Over the years, computer icons have evolved from plain rectangle icons to include a variety of shapes, colors, and graphics. When icons are displayed on the Windows desktop, they tend to be arranged in a grid. Desktop icons follow the same rules as those in the Start menu. Icons follow a naming

convention that helps you identify the files and folders you open most often. Thus, you can easily change your desktop to look more personalized or create a custom display that groups your files by type. Icon Packs have all kinds of applications and icons. These include Photo Viewers, Media Players, Presentation Tools, Utilities, and so on. When you search the Internet, you find several different websites where you can download free icon packs. Most of the icon packs have been downloaded many times. This is because you don't need to pay for icon pack downloads. You don't have to register or log in to download or install the icon packs. There are plenty of free icon packs available online. All you need to do is download and install the icon pack. The installation process is easy and straightforward. For the best icon pack results, you should download the icon pack to your Desktop. 1. IcoTicker Icon Pack IcoTicker is a free icon pack with a vibrant background that includes many shapes and icons. It contains free icons for documents, printers, scanners, and several other applications. It is a simple but effective pack that will improve the look of your desktop. 2. Wi 77a5ca646e

#### **IStonsoft PDF Encryption Crack + Free Download**

In this video i will be showing you how to unlock locked documents in Windows by converting them to PDF format. This feature is perfect to be used by the company who require the documents to be secured, like bank details and personal data. Support for most software iStonsoft PDF Encyption supports most of the software that we use. It supports MS office applications and all web browsers like IE, Chrome and Firefox. It supports document viewer like Adobe Reader and Quick View. It also supports other file formats like WORD, DOC, XLS, PPT and more. How to convert PDF to text using iStonsoft PDF Encyption There are times when you have to convert a PDF file to text. There are times when you need to extract the text from a PDF file. For example, you need to recover a file in a PDF format because of a problem that you had on the application or you need to extract a text from the file. This video shows you how to convert PDF to text using iStonsoft PDF Encyption in only a couple of steps. Saving the converted text Once the conversion is done, you will get an encrypted file with a random name like "F6\_.PDF" in a secure folder. iStonsoft PDF Encyption encrypts the converted file with a strong AES encryption level. This means that it's a safe encryption that will prevent anyone from accessing your files without the password. Now you can open the file using any software or any web browser. The file will open without the need for a password or any decryption. The converted text will show in any application. You can do anything with it. NOTE: I have a free giveaway for the video so I hope you watch it. Feel free to write a review in the comments of the video. If you like this video, please make sure to give it a thumbs up. Download iStonsoft PDF Encyption If you have any questions about iStonsoft PDF Encyption, write me at [email protected] Please don't forget to subscribe for future videos.

---------------------------------------------------------------------------------------- Check out my Facebook page

Check out my Google+ Page My Twitter

#### **What's New in the IStonsoft PDF Encryption?**

How To Convert Youtube Videos To MP3? How To Convert Youtube Videos To MP3? M4VConverter.Online has the simplest way to convert all videos from Youtube to MP3, MP4, M4A, AAC and WAV audio formats, it includes more than 100 online video converters of all popular video sites, such as Facebook, Dailymotion, Vimeo, Metacafe, etc, so that you can enjoy your favorite videos anywhere anytime! For instance, you can directly copy the YouTube link and paste it into the converter to watch the video, or you can upload the video to YouTube first and then download the link to play later. M4VConverter.Online supports any video formats including MP3, WAV, WMA, AAC, AC3, OGG, FLAC, AVI, MP4, MOV, 3GP, 3G2, MKV, and more for unlimited downloads, enjoy the high quality of

the converted videos. The highest output quality is AAC 128Kbps for excellent sound quality. There is also a powerful function of batch converting which can convert multiple files simultaneously with ease. Don't forget to try the free version before buying, it will give you a full understanding of this software, and it can meet your basic needs. In addition, you can easily download all videos from YouTube to your computer. For the purpose of saving, you can choose any folders, no matter you want to save the converted videos into the same folder with the original one, or save them to different folders. You can enjoy your favorite videos everywhere anytime, so it's the best choice! Features: • More than 100 online video converters supported • Batch converting • Many output formats supported, like MP3, WAV, WMA, AAC, AC3, OGG, FLAC, AVI, MP4, MOV, 3GP, 3G2 • High quality output • Online video downloading • Batch conversion ★ How To Convert Youtube Videos To MP3? M4VConverter.Online is a powerful online Youtube to MP3 converter, it is the simplest way to convert all videos from YouTube to MP3, MP4, M4A, AAC and WAV audio formats, it includes more than 100 online video converters of all popular video sites, such as Facebook, Dailymotion, Vimeo, Metacafe, etc, so that you can enjoy your favorite videos anywhere anytime! ★ Batch Converting and Online Youtube to MP3 Converter M4VConverter.Online supports any video formats including MP3, WAV, WMA, AAC, AC3, OGG, FLAC, AVI, MP4, MOV, 3GP, 3G2, MKV, and more for unlimited downloads, enjoy the high quality of the converted videos. The highest output

### **System Requirements For IStonsoft PDF Encryption:**

Please be aware that our recommendation list is subject to change. The minimum and recommended system requirements listed below are a guideline, and if a game does not meet these requirements it may have performance or framerate issues on lower end machines. Be sure to test your machine before purchasing a system if you are unsure if your system will run the game at the recommended settings. The following list is for a machine with an AMD-based processor. A Ryzen machine or Nvidia graphics card may not experience the same performance issues or potential stability issues as a comparable Intel-based processor. Minimum System Requirements

#### Related links:

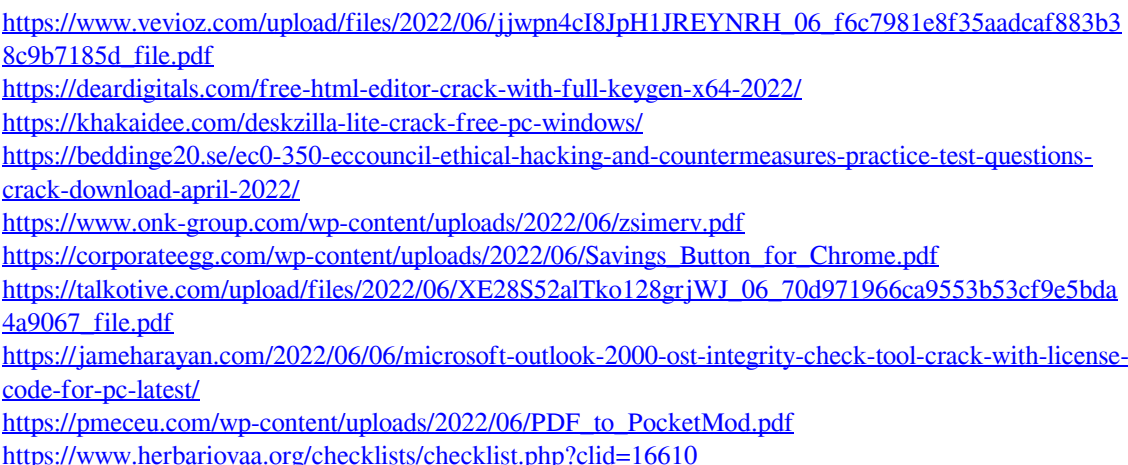